$\mathbf X$ 

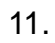

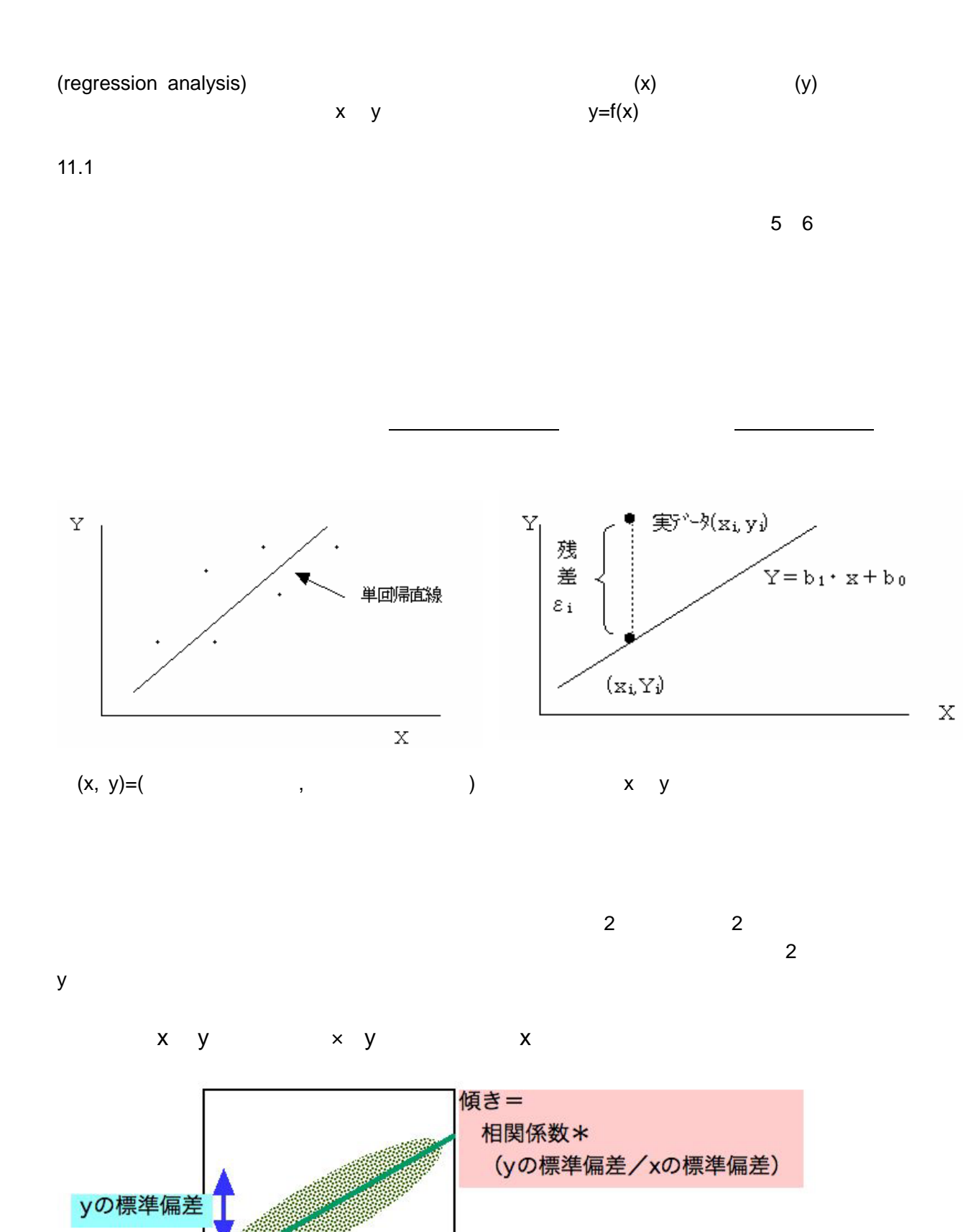

xの標準偏差

 $\overline{0}$ 

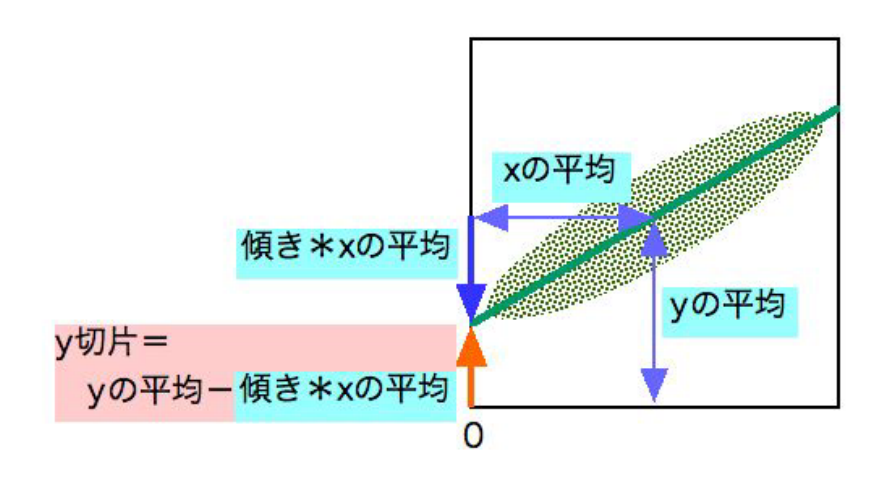

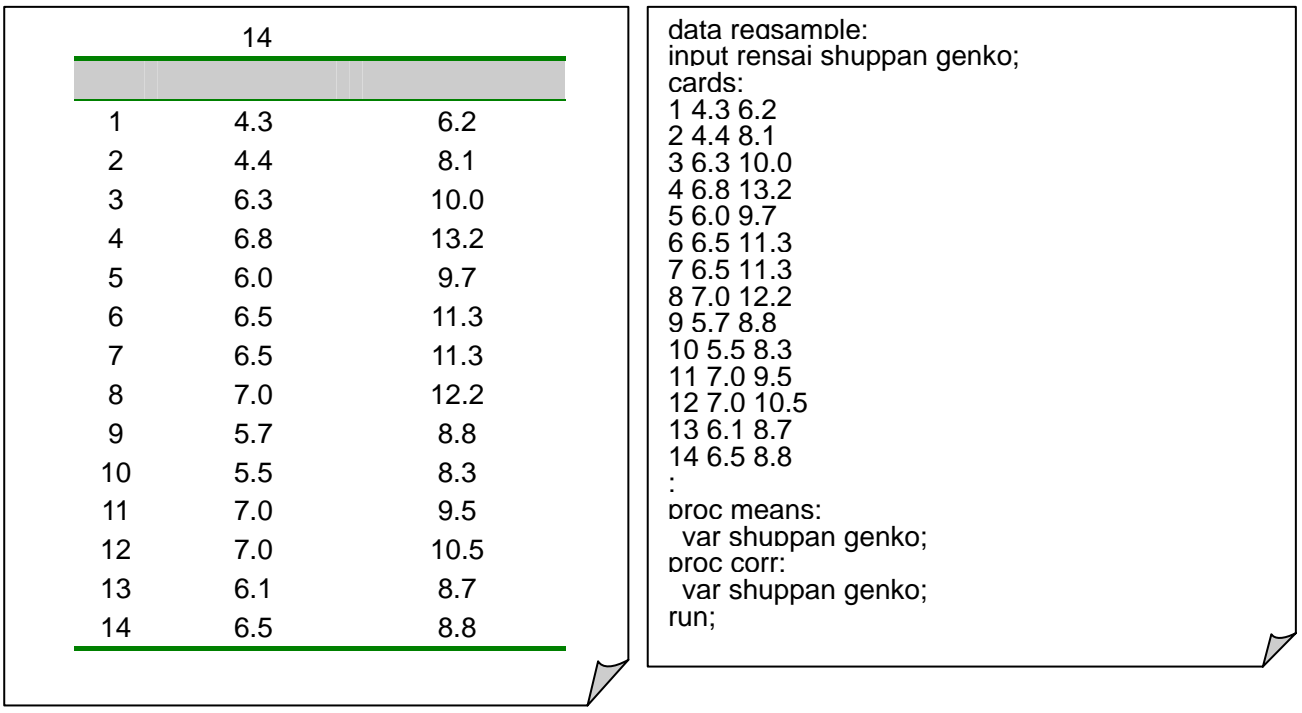

SAS means corr

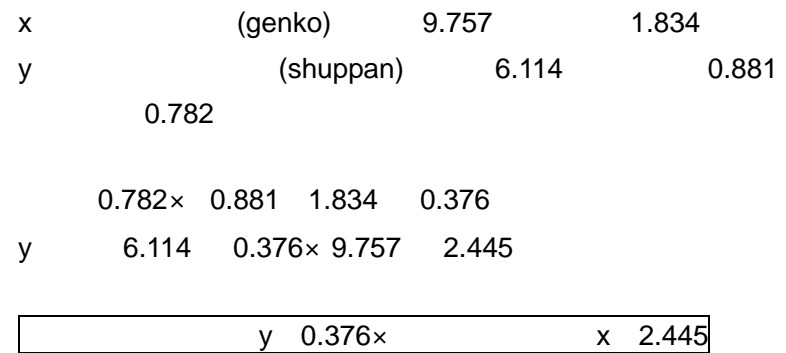

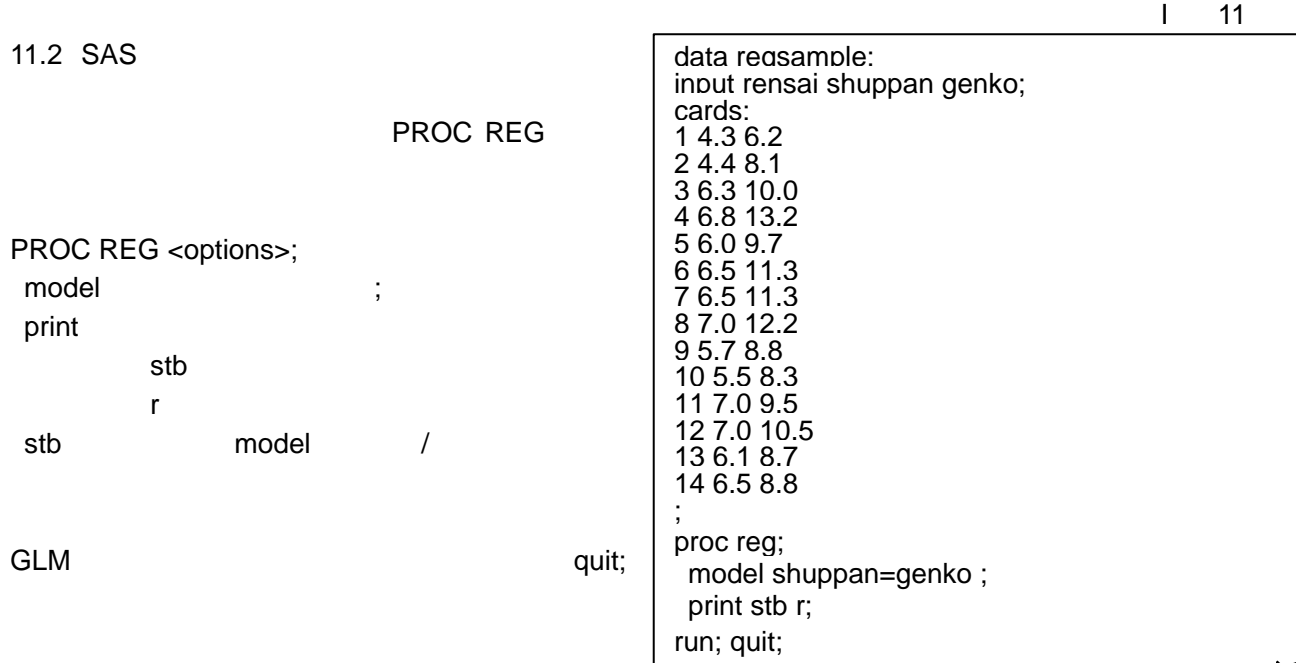

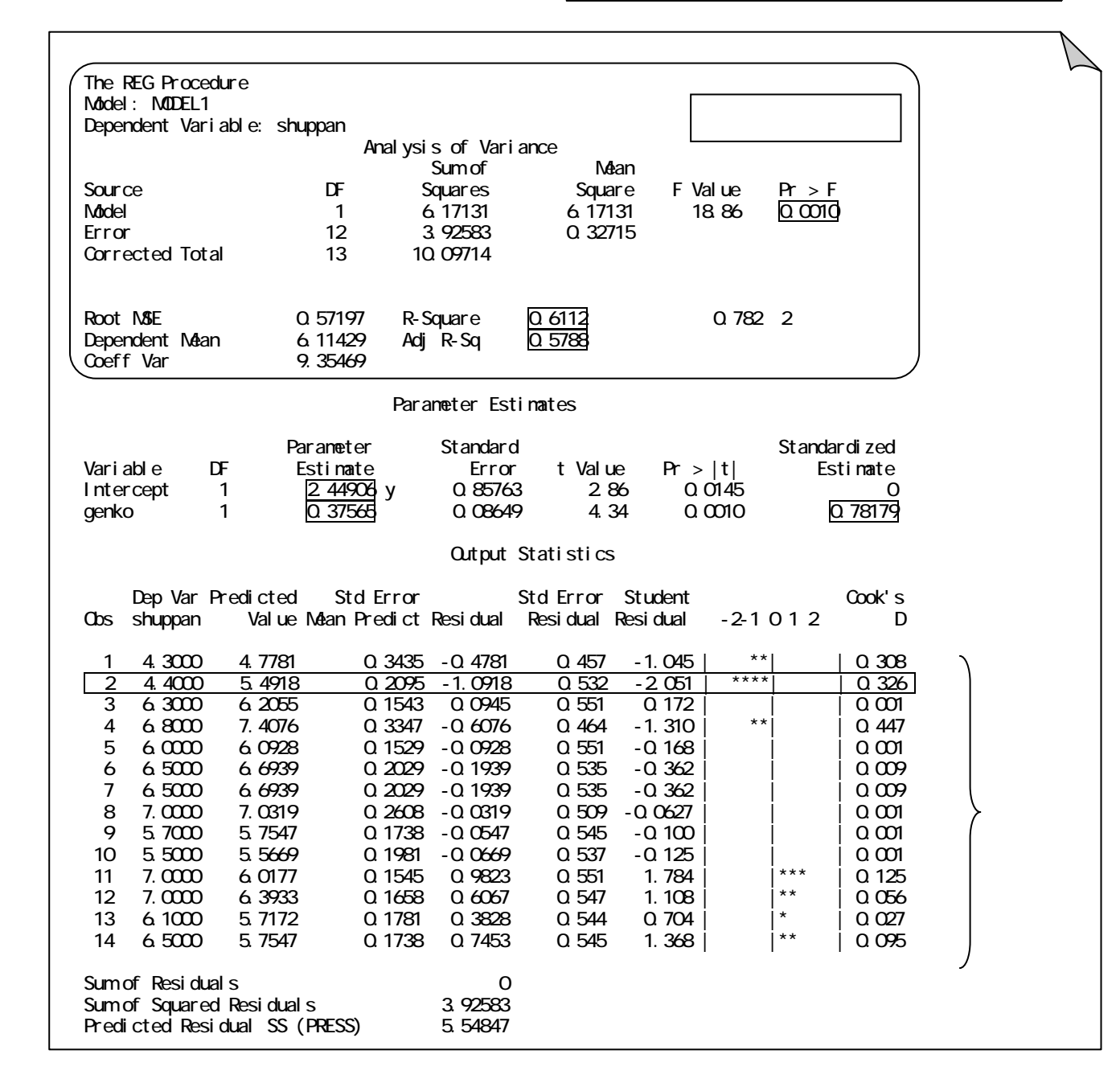

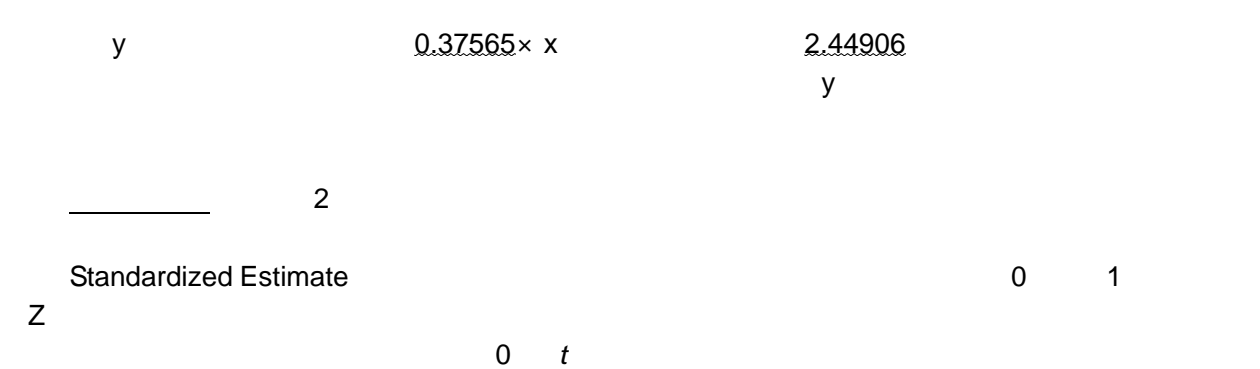

課題 1&2

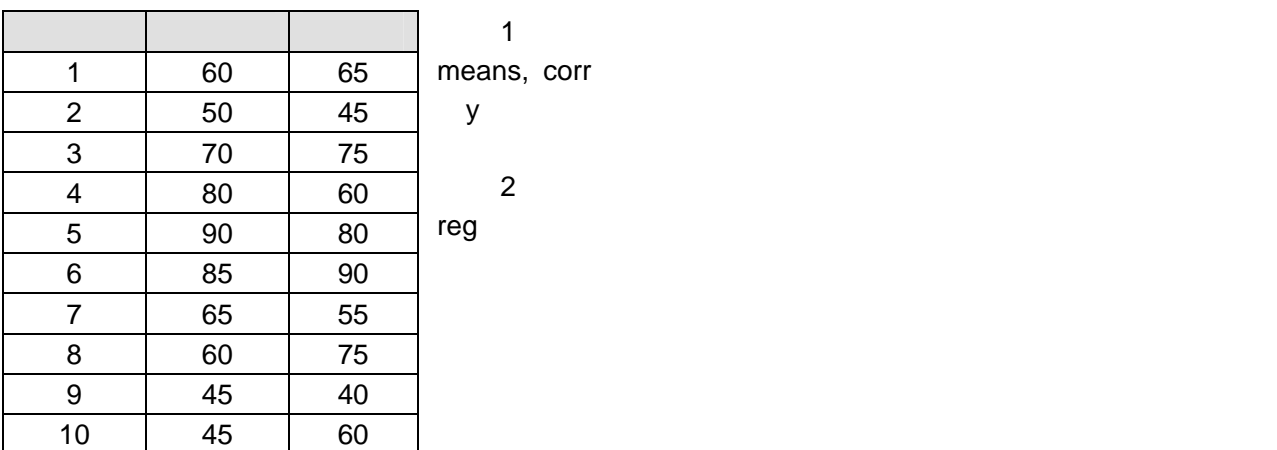